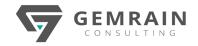

# **DEVELOPING RPA FLOWS & AI BUILDER**

# ON MICROSOFT POWER PLATFORM GRC-114

Duration: 4 days; Instructor-led

#### WHAT WILL YOU LEARN

Microsoft Power Platform empowers organizations to automate business processes, develop their own rich app experiences, and connect with customers better and faster. Robotic Process Automation (RPA) has become a trending requirement in many organizations. Coupled with the AI workload, which has also become an essential in any business solutions, this course will cover the technologies offered by Power Platform, i.e., Power Platform Desktop flows and AI Builder.

#### **OBJECTIVES**

- Understand the capabilities of Power Automate Desktop flows
- How to create a Power Automate Desktop flow to implement full RPA experience on Win32 and Web applications
- How to integrate Desktop flows with standard Cloud flows as an integration with other services
- How the Power Platform AI Builder can be used to develop custom AI models to support AI workloads in your business solutions
- How an AI model can be made available for usage in Power Apps and Power Automate flows

## **PREREQUISITES**

- Experience as an IT professional or student
- Working knowledge of Microsoft Power Platform and its key components (Power Apps and Power Automate)
- Knowledge of Microsoft Dataverse (or general data modeling) and security concepts

# **AUDIENCE**

A Microsoft Power Platform Functional Consultant is responsible for creating and configuring apps, automations, and solutions. They act as the liaison between users and the implementation team. The functional consultant promotes utilization of solutions within an organization.

# **COURSE CONTENTS**

# Module 1: Introduction

- What is RPA and how Power Automate Desktop flows resonates it
- Lab: Prerequisite setup of Power Platform accounts
  - Installation of required software.

### Module 2: Process Advisor & Desktop flow basics

- Identify automation opportunities and process bottlenecks using Process Advisor
- Create your first Power Automate Desktop flow
- Use Input & Output parameters
- Use Desktop flow in Power Automate through gateway and connection
- Lab: Using Process Advisor to perform process mining
  - Using Process Advisor to perform task mining

### Module 3: Hyper Automation Integration

- Connect to Outlook
- Integrate with AI Builder
- Integrate with Microsoft Teams
- Add Power Automate Desktop Web and Excel capabilities
- Lab: Creating the first Desktop flow
  - Using Input/Output variables
  - Integrate cloud flows
  - Using Outlook to trigger desktop flows
  - Add an AI model into a desktop flow
  - Integrate Teams to trigger desktop flows
  - Subflows and Web automation

#### Module 4: Advanced Topics (Optional)

- Unattended Desktop flows
- Error handling
- Monitor Desktop flow runs and manage gateway queue
- Lab: Running a desktop flow in unattended flow
  - Practising error handling
  - Monitoring desktop flow and managing run queue

# Module 5: Al Builder Topics (full lab exercises)

Lab 1: Performing Binary classification (Prediction)

Lab 2: Performing Object detection

Lab 3: Using Business Card Reader

Lab 4: Performing Text classification

Lab 5: Performing Form processing